## **Neural Networks A Classroom Approach By Satish Kumar Pdf Download**

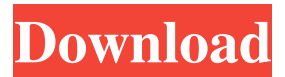

Category:NISD facilitiesQ: Finding type of a hash in Ruby I have a hash that looks something like this:  $\{id \Rightarrow$ "user2id", :email =>

"vivek@robustdm.in"} how do I find out the type of this hash (eg: Hash, Object, etc), and also the value, for example: vivek@robustdm.in Thanks! A: Here are few ways to find the class of Hash puts  $Hash[{'"id" =>}$ "user2 id", :email  $\Rightarrow$ "vivek@robustdm.in" } ].class  $\# \Rightarrow$ 

Hash puts  $Hash$   $\{ :id \Rightarrow$  "user2\_id", : $email \equiv >$ 

"vivek@robustdm.in" } ].class  $\# \Rightarrow$ Hash puts  $Hash$  : email  $\Rightarrow$ "vivek@robustdm.in" } ].class  $\# \Rightarrow$ Hash puts Hash [{:email => "vivek@robustdm.in" } ].class  $\# \Rightarrow$ Hash puts  $Hash[\{:id \Rightarrow "user2_id",$ :email => "vivek@robustdm.in"}].self # => {:email=>"vivek@robustdm.in", :id=>"user2\_id" } puts  $Hash[$  {"id" => "user2 id", :email  $\Rightarrow$ 

"vivek@robustdm.in" } ].class  $\# \Rightarrow$ Hash puts  $Hash$   $\{ :id \Rightarrow$  "user2\_id", :email => "vivek@robustdm.in"}].clas s. superclass  $# \Rightarrow$  Hash puts Hash $\lceil$  "id" => "user2 id", :email => " vivek@robustdm.in"}].class.ancestors # => [Hash, Struct, Kernel, BasicObject,  $\#$ ,  $\#$ ,  $\#$   $\#$ ,  $\#$   $\ge$   $\gamma$   $\ge$   $\gamma$ can find type of the hash puts Hash $\lceil$  "id" => "user2 id", :email => "vivek@robustdm.in" } ].class  $\# \Rightarrow$ Hash puts Hash

Satish Kumar and he is a scientist, educator, researcher and author. Satish Kumar, currently the dean of faculty at Dayalbagh Education Institute in Delhi, Delhi, India, is a renowned figure in India in the fields of physics, mathematics and education. (see : Satish Kumar also holds positions in various Educational organizations. He was awarded the

B.Tech. degree from the University of Madras and the M.Tech. and Ph.D. degrees from the Indian Institute of Science, Bangalore. neural networks a classroom approach by satish kumar pdf free download Also see: Satish Kumar's Personal Website Department of Physics and Computer Science,Dayalbagh Educational Institute,Delhi-110085,India. Category:Indian educational theorists Category:Living people

Category:Year of birth missing (living people) Category:Place of birth missing (living people)Q: how to use NSDatePicker I have a DatePicker, the user should be able to type in a date in the textfield but I can only set this up so the user can only select a date that is already in the database using datePicker.date = [NSDate date]; I have read NSDatePicker is a custom control with no documentation how can I type in a date from a

textfield A: You need a UIDatePicker. I don't know if your email has reached you but my realtor contacted me today to let me know that you are not going to show up tomorrow. I think the resort prices are coming in at \$500. We have an overbook rate for Tuesday starting tomorrow and therefore we would not have been able to pay the upcoming transco bill by tomorrow. Let me know if you hear anything further on this matter. Thank

you for helping out so much. SaraQ: F# Play 2.2 Tutorial, Has anyone worked with this? Does anyone know how to actually work with Play2.2 in F#? I have a simple block that demonstrates many of the things I would like to work with but how do I get this to actually do anything? type WhereQueryFixture = 3da54e8ca3

[http://www.ohminnesota.com/wp-](http://www.ohminnesota.com/wp-content/uploads/2022/06/Mojosoft_BusinessCards_MX_492_Multilingual_keygenBLiZZARD_Se.pdf)

[df](https://hissme.com/upload/files/2022/06/YzOkDhDPzbkwtW6XVyyt_22_cab5f6f893d7f15d77ca5a102909503a_file.pdf)

<https://mydreamfinances.com/index.php/2022/06/22/garmin-mapsource-bluechart-g2-vision-vsa004r-v10-01/> <https://roundabout-uk.com/3ds-max-8-keygen-xforce-2016-31-work/>

<https://teenmemorywall.com/88383-2/>

[content/uploads/2022/06/Mojosoft\\_BusinessCards\\_MX\\_492\\_Multilingual\\_keygenBLiZZARD\\_Se.pdf](http://www.ohminnesota.com/wp-content/uploads/2022/06/Mojosoft_BusinessCards_MX_492_Multilingual_keygenBLiZZARD_Se.pdf)

[https://hissme.com/upload/files/2022/06/YzOkDhDPzbkwtW6XVyyt\\_22\\_cab5f6f893d7f15d77ca5a102909503a\\_file.p](https://hissme.com/upload/files/2022/06/YzOkDhDPzbkwtW6XVyyt_22_cab5f6f893d7f15d77ca5a102909503a_file.pdf)

[https://aghadeergroup.com/2022/06/22/carminat-tomtom-carte-europe-crack-\\_best\\_/](https://aghadeergroup.com/2022/06/22/carminat-tomtom-carte-europe-crack-_best_/) <https://konnektion.com/advert/alone-2007/> <http://weedcottage.online/?p=89353>

[http://www.antiquavox.it/wp-content/uploads/2022/06/Easyobdii\\_v2\\_2\\_full\\_version\\_full\\_version.pdf](http://www.antiquavox.it/wp-content/uploads/2022/06/Easyobdii_v2_2_full_version_full_version.pdf)

[https://polegarage.de/wp-content/uploads/2022/06/MainTop\\_53\\_RIP\\_Software\\_Download\\_.pdf](https://polegarage.de/wp-content/uploads/2022/06/MainTop_53_RIP_Software_Download_.pdf)

[https://4uall.net/wp-content/uploads/2022/06/Cadpower\\_2008\\_64bitl.pdf](https://4uall.net/wp-content/uploads/2022/06/Cadpower_2008_64bitl.pdf)

<http://marrakechtourdrivers.com/advert/double-cad-xt-free-serial-number-link/>

<http://fengshuiforlife.eu/factorio-0-14-20-32-and-64-bits-better-free/>

[https://afternoon-headland-75144.herokuapp.com/Bosch\\_Kts\\_200\\_Software\\_Crack\\_13.pdf](https://afternoon-headland-75144.herokuapp.com/Bosch_Kts_200_Software_Crack_13.pdf)

<https://nanacomputer.com/ideal-penis-cheat-engine-plugin-for-diablo-3-heyiamindians-com/>

<https://www.fcpuch.com/advert/embercadero-rad-studio-rio-10-3-2-496593-with-keygen-link/> <https://www.filmwritten.org/?p=13129>

[http://findmallorca.com/wp-content/uploads/2022/06/lg\\_infineon\\_flasher\\_unlocker\\_by\\_vygis.pdf](http://findmallorca.com/wp-content/uploads/2022/06/lg_infineon_flasher_unlocker_by_vygis.pdf) [https://enigmatic-](https://enigmatic-lowlands-13870.herokuapp.com/Solid_Angle_Houdini_to_Arnold_v502_for_Houdini_17x_18x_Win_M.pdf)

[lowlands-13870.herokuapp.com/Solid\\_Angle\\_Houdini\\_to\\_Arnold\\_v502\\_for\\_Houdini\\_17x\\_18x\\_Win\\_M.pdf](https://enigmatic-lowlands-13870.herokuapp.com/Solid_Angle_Houdini_to_Arnold_v502_for_Houdini_17x_18x_Win_M.pdf) <https://natepute.com/advert/keygen-autocad-civil-3d-2012-32-bits-hot-2/>